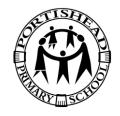

## Computing Long Term Plan

| Computing LTP | Year 1             | Year 2              | Year 3             | Year 4             | Year 5             | Year 6              |
|---------------|--------------------|---------------------|--------------------|--------------------|--------------------|---------------------|
| Autumn        | Computing systems  | Computing systems   | Computing systems  | Computing systems  | Computing systems  | Computing systems   |
|               | and networks       | and networks        | and networks       | and networks       | and networks       | and networks        |
|               | Technology around  | <u>Information</u>  | Connecting         | <u>The</u>         | Sharing            | <u>Internet</u>     |
|               | <u>us (1.1)</u> *  | technology          | computers          | internet           | information        | communication       |
|               |                    | around us           | <u>(3.1)</u>       | <u>(4.1)</u>       | <u>(5.1)</u>       | <u>(6.1)</u>        |
|               | Creating media A   | <u>(2.1)</u> *      |                    |                    |                    |                     |
|               | Digital painting   |                     | Creating media A   | Creating media A   | Creating media A   | Creating media A    |
|               | <u>(1.2)</u>       | Creating media A    | Stop-frame         | <u>Audio</u>       | Video              | <u>Webpage</u>      |
|               |                    | Digital photography | <u>animation</u>   | editing            | editing            | <u>creation</u>     |
|               |                    | (2.2)               | (3.2)              | <u>(4.2)</u>       | <u>(5.2)</u>       | <u>(6.2)</u>        |
| Spring        | Programming A      | Programming A       | Programming A      | Programming A      | Programming A      | Programming A       |
|               | Moving a robot     | Robot algorithms    | <u>Sequencing</u>  | Repetition         | Selection in       | Variables           |
|               | <u>(1.3)</u>       | <u>(2.3)</u>        | <u>sounds</u>      | <u>in shapes</u>   | physical computing | <u>in games</u>     |
|               |                    |                     | (3.3)              | <u>(4.3)</u>       | <u>(5.3)</u>       | <u>(6.3)</u>        |
|               | Data and           | Data and            |                    |                    |                    |                     |
|               | <u>information</u> | <u>information</u>  | Data and           | Data and           | Data and           | Data and            |
|               | Grouping data      | <u>Pictograms</u>   | <u>information</u> | <u>information</u> | <u>information</u> | <u>information</u>  |
|               | <u>(1.4)</u>       | <u>(2.4)</u>        | Branching          | <u>Data</u>        | Flat-file          | Introduction to     |
|               |                    |                     | <u>databases</u>   | logging            | <u>databases</u>   | <u>spreadsheets</u> |
|               |                    |                     | (3.4)              | <u>(4.4)</u>       | <u>(5.4)</u>       | <u>(6.4)</u>        |
| Summer        | Creating media B   | Creating media B    | Creating media B   | Creating media B   | Creating media B   | Creating media B    |
|               | Digital writing    | Making music        | Desktop            | Photo              | Vector             | <u>3D</u>           |
|               | <u>(1.5)</u>       | <u>(2.5)</u>        | publishing         | editing            | drawing            | <u>modelling</u>    |
|               |                    |                     | <u>(3.5)</u>       | <u>(4.5)</u>       | <u>(5.5)</u>       | <u>(6.5)</u>        |
|               | Programming B      | Programming B       |                    |                    |                    |                     |
|               | <u>Programming</u> | <u>Programming</u>  | Programming B      | Programming B      | Programming B      | Programming B       |
|               | <u>animations</u>  | <u>quizzes</u>      | Events and actions | Repetition         | <u>Selection</u>   | Sensing             |
|               | <u>(1.6)</u>       | (2.6)               | <u>in programs</u> | <u>in games</u>    | <u>in quizzes</u>  | <u>(6.6)</u>        |
|               |                    |                     | (3.6)              | (4.6)              | (5.6)              |                     |

<sup>\*</sup>Networks are not part of the key stage 1 national curriculum for computing but the title is used as a strand across primary.